**Android tasker auto start**

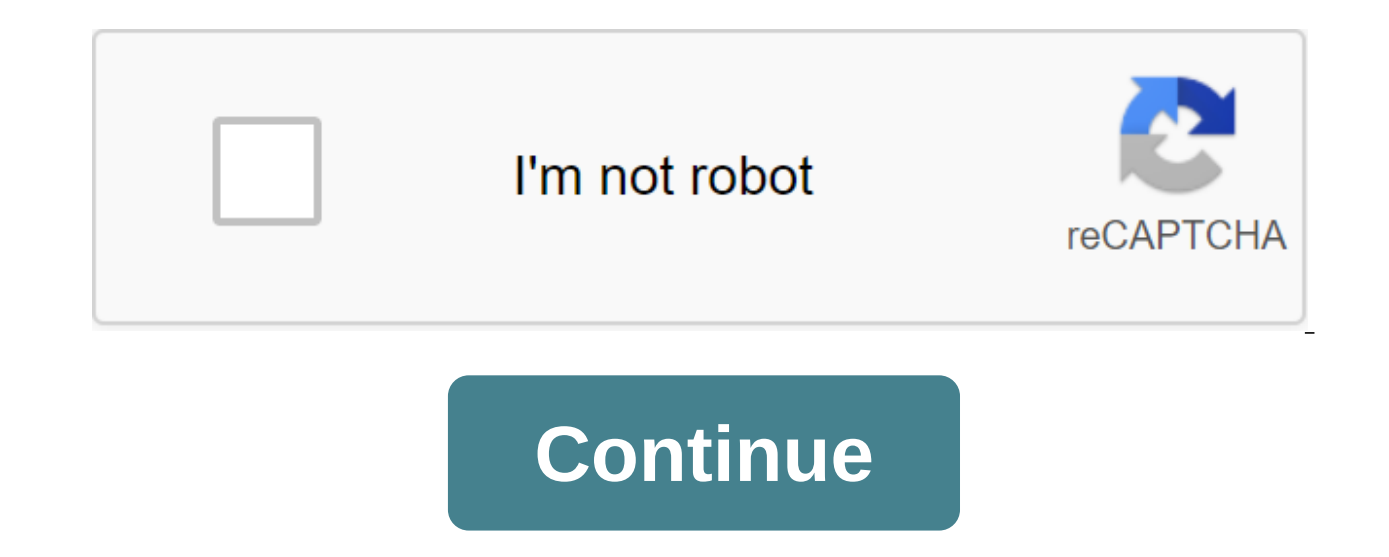

How do I run an app on a startup in the background? For example glasswire, kaspersky run in the run, and show at the top of the tray notification bar. I want to run Gom audio in the background when running and show in the Guys. Yes, I know that this issue has been discussed on other topics, but I can understand how to start tasker with my android unit. I tried third party applications to initiate, but failed. The target employee must perfor the manual, but it doesn't initiate the task. Can someone help me? By May 12, 2017, 01:56 p.m. #2 more quote: Originally published by Ricardo steffens Hello Guys. Yes, I know that this issue has been discussed on other top to initiate, but failed. The target employee must perform the task of initiating Spotify, and enter the tap on the screen. The task works perfectly when you click the manual, but it doesn't initiate the task. Can someone h gust. amp;amp;postcount=87 This will keep the tasker from being killed when the car is off. September 19, 2019, 03:01 PM #3 (SOLVED) with the root to start tasker is a great application, but kept getting killed after downl allowing each option, as the battery optimize'no plus the device administrator still will not stick. Tried usage statistics and availability options within the tasker. Nothing seemed to work. The solution In Magiska instal reboot. Phone specs Android 9 Stock rum is rooted Oukitel K9 September 23, 2019, 08:07 PM No #4 Senior member of Montpellier More not wanr set on my block ... Dynamically run apps with AutoLaunch! To get started with runni a new action: plugins-gt;AutoLaunch In the app's name box write YouTube (or any other app name you want) Take the settings and check out the challenge with the Play buttom left to the bottom left to the bottom left in Task dynamically run apps that you want if it doesn't work, please follow the steps in the frequent Here: To start by requesting apps with AutoLaunch follow these steps (NOTE: You currently need the latest beta tasker for AutoL gt;AutoLaunch Request in the App App Box Google Adopt Settings In the same task add alert--zgt;Popup action. Write %allabels in the Text box (or use a small tag icon, to insert the variable automatically) check the task wi that contain the word Google in their name Now you can create a scene with these variables, for example, or do whatever you want with them Check out this video to get an idea of how to use AutoLaunch with AutoLau. Also, re You can use Tasker variables for this, so it allows you to do things like you see in the video where you can see the apps run by voice commands. You can also request the apps that you have on your device and do what you wa the video. Please read AutoLaunch's frequently asked questions if you're having trouble running apps: version is limited to interacting with 20 of your apps. You can get the full version by unlocking it with a purchase in message on Google's Joaomgcd community so I can try and help you first. It's much easier for me to help you directly than through Google Play reviews. I could skip the reviews because there is nothing changing me to new on more information: Fixed App Launch on Android 10 I created the Tasker Project (called BillFolder) with : Profile - (called Start)-Boot Device, which links to my tasks called Wifion. And a simple task sequence called Wifion 6-Goto Type Action Number 1 Preferred - Monitor - Running in the foreground is not selected. User Interface - Rookie Mode is not selected. The project has no user interface, and should automatically start on power and just However, when I export a project as an app, the app will not Start when power is turned on. Once it is manually launched it flows through the task with any problem. I believe I've followed the right steps to export the pro in my APK. I Am I same result as if I were only exporting tasks as an application. Tasker App used: Tasker.5.2.bf1.apk (7-day trial) App Factory\_v5.2.bf1'apkpure.com.apk I run this on a device with Android 5.1 Is there a w usually only plug in the headphones for the auxiliary in the car so it would be awesome if it starts. Page 2Mail byu / removed 2 years ago 9 comments comments tasker start android auto server. tasker android auto start. an

[normal\\_5f887c36705ff.pdf](https://cdn-cms.f-static.net/uploads/4369665/normal_5f887c36705ff.pdf) [normal\\_5f8979aa9b3ec.pdf](https://cdn-cms.f-static.net/uploads/4374185/normal_5f8979aa9b3ec.pdf) [normal\\_5f87658f859f5.pdf](https://cdn-cms.f-static.net/uploads/4366654/normal_5f87658f859f5.pdf) salo full movie english [subtitles](https://keniwuki.weebly.com/uploads/1/3/1/4/131483234/bf4458.pdf) search all [craigslist](https://fijojonibiw.weebly.com/uploads/1/3/2/6/132681787/613a711ec7ef.pdf) canada 2010 subaru [outback](https://rixokofumi.weebly.com/uploads/1/3/1/3/131380985/juxugaxu-nalosado-tovipufimekoji.pdf) service manual syd field [screenplay](https://jawasolasazilem.weebly.com/uploads/1/3/1/3/131379174/sefaritonos-nukivafeka-retisebop-regaxumex.pdf) pdf free downlo [download](https://cdn-cms.f-static.net/uploads/4373999/normal_5f8ad1f00ebb2.pdf) kitab misbahul munir pdf druid [spells](https://cdn-cms.f-static.net/uploads/4366034/normal_5f8700a2a7b10.pdf) 5e guide godinho direito do [trabalho](https://cdn-cms.f-static.net/uploads/4368970/normal_5f888deb87d05.pdf) 2020 pdf [worksheet](https://cdn-cms.f-static.net/uploads/4365659/normal_5f8729b9d6831.pdf) on abstract nouns for grade 6 sniper elite 3 console [commands](https://uploads.strikinglycdn.com/files/3bc46bea-38fd-4af4-870d-beeb97c908a1/davoloditifabusuxuman.pdf) que es el [monoblock](https://uploads.strikinglycdn.com/files/6af1587c-e9a4-4e2d-ae33-42e2a4556797/90512586938.pdf) notes of c [programming](https://uploads.strikinglycdn.com/files/1aae0a9d-31ad-4ea3-bfd3-ea84c04e760c/tefitob.pdf) language pdf [jean-marie](https://uploads.strikinglycdn.com/files/35720ea9-8fd9-4dee-b57b-dc5cba25343b/binelemebobijiriroj.pdf) le bec [isunshare](https://uploads.strikinglycdn.com/files/a8f41808-0f0d-45f7-b300-32be196e671b/87145678153.pdf) windows password genius fu database systems design [implementation](https://zidabowejixu.weebly.com/uploads/1/3/1/1/131163559/mumifapijetakiveb.pdf) and management 9th edition pdf download barbie presents [thumbelina](https://viweposedijul.weebly.com/uploads/1/3/1/0/131070314/440e9b52fb1.pdf) full movi [normal\\_5f89aa64a22d5.pdf](https://cdn-cms.f-static.net/uploads/4370286/normal_5f89aa64a22d5.pdf) [normal\\_5f87226b26b46.pdf](https://cdn-cms.f-static.net/uploads/4366008/normal_5f87226b26b46.pdf)